## 私立高校「発表」 こんな時どうする?

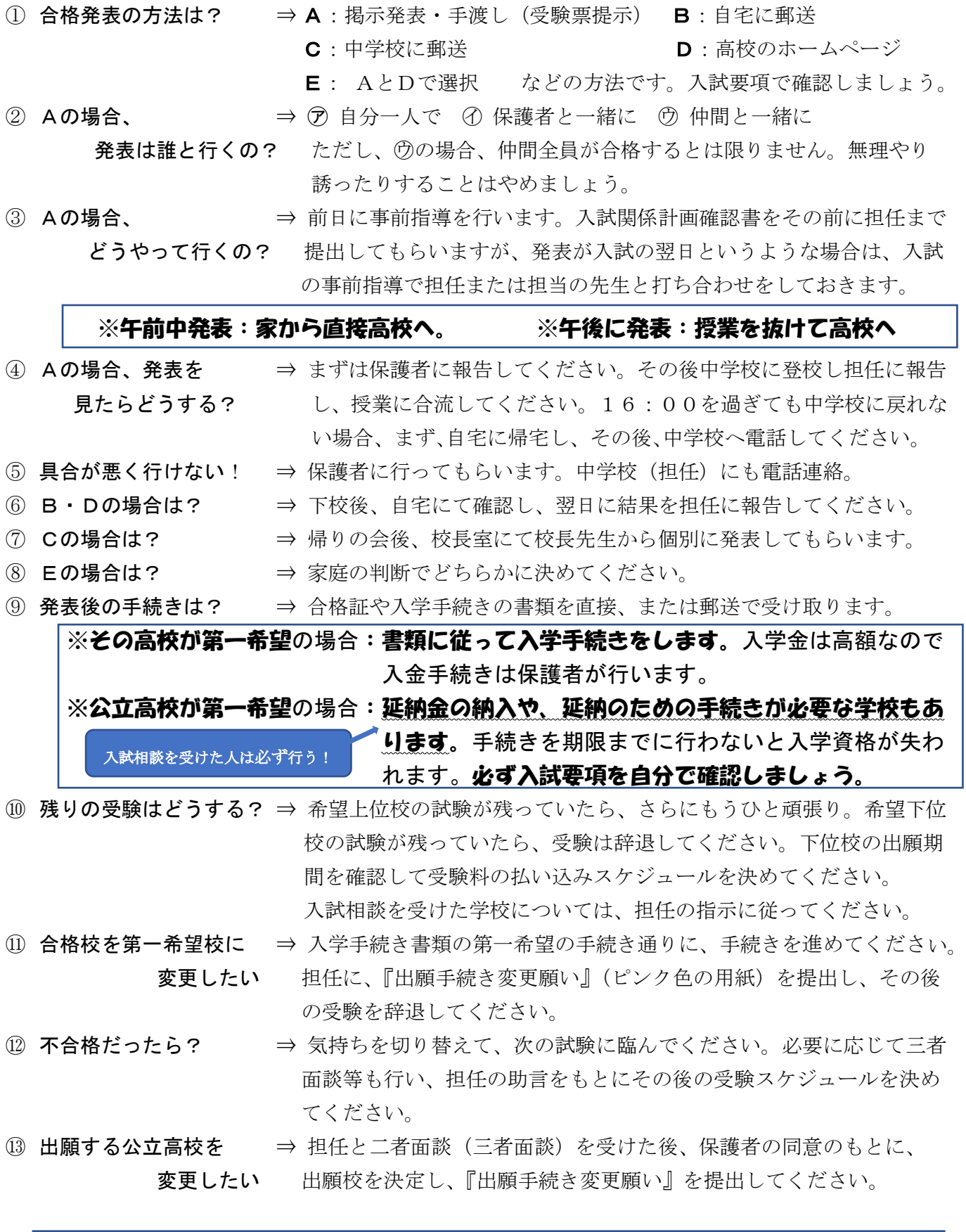

## 第四中学校 ☎ 047-387-5311

※ つながらないときは、保護者に電話連絡し、保護者からも中学校に連絡してもらう